Регламентное обновление цен на базе Расширенной загрузки из Excel.

Нужно сделать загрузку цен по предварительным настройкам автоматически по расписанию.

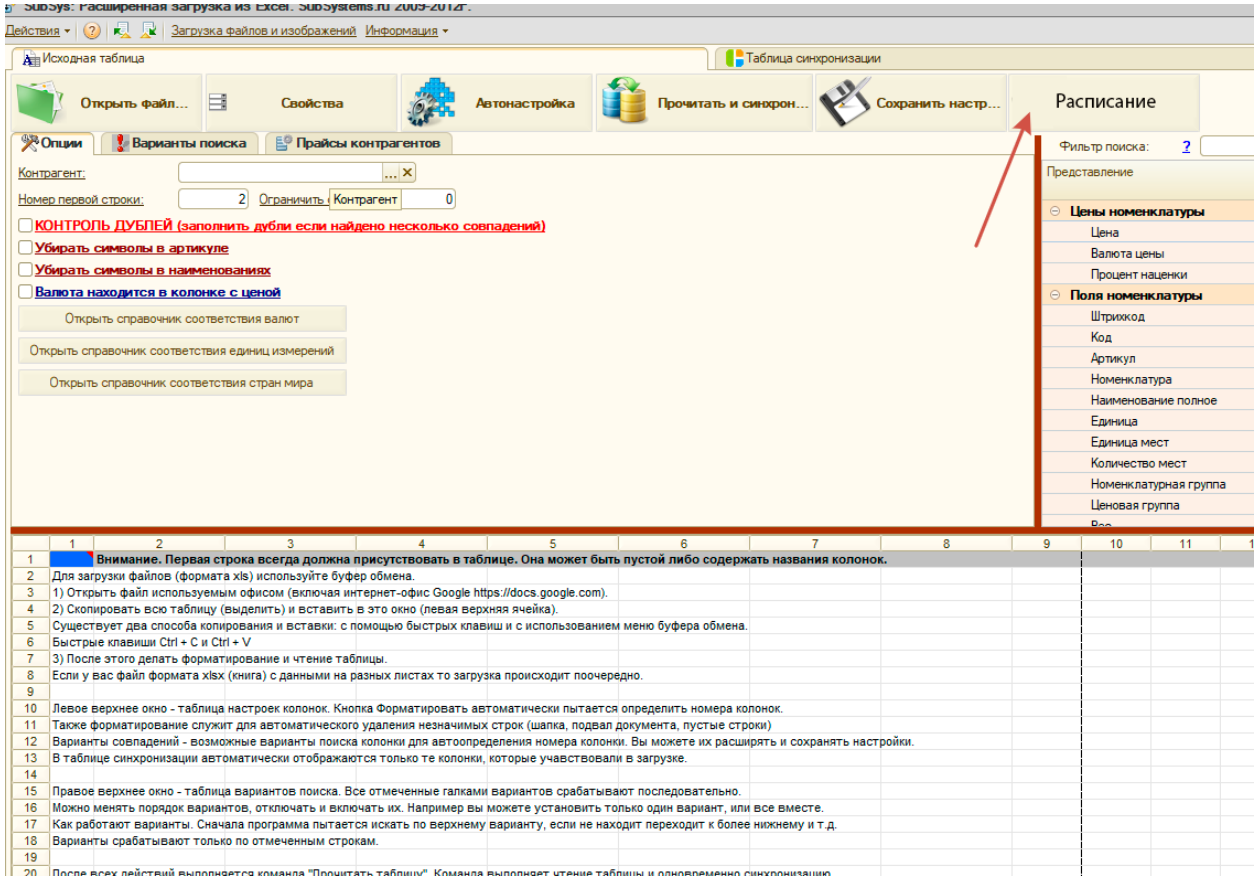

Нужно создать раздел. В нем должны хранится настройки расписания

## К примеру. Создаем настройку ТЕРЕМ

## (Есть кнопка Выполнить обмен, которая Сразу выполняет обмен)

© Создать | **B** *A* X | Q Найти... | В | fl Выполнить обмен

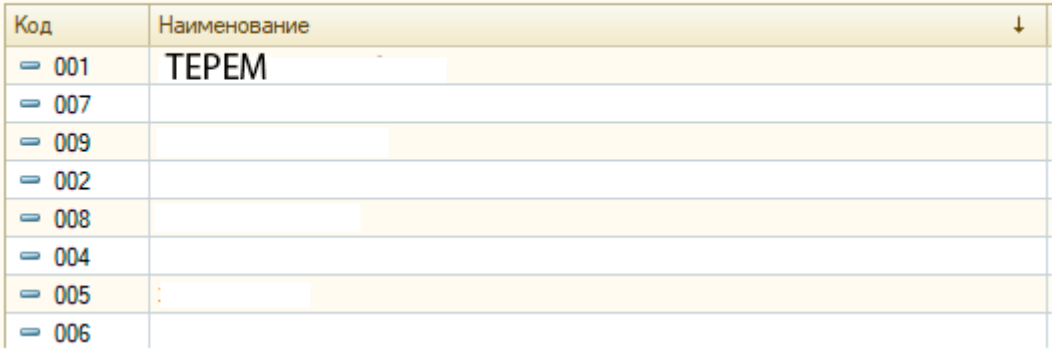

## В ней должна быть ссылка на настройку импорта "Терем закупка".

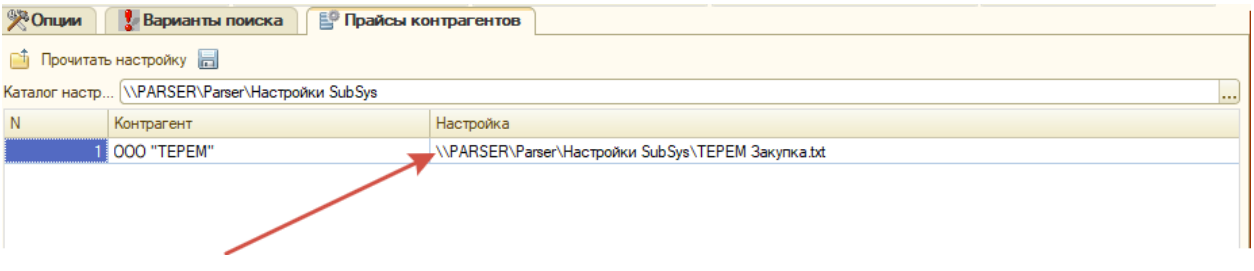

Путь к файлу откуда брать данные к примеру [\\parser\](file://///parser/yfcnhjqrb)настройки\Терем-закупка.xlsx. Указываем тип цены. Время, когда обновить.

Цены должны записываться в установка цен номенклатуры.

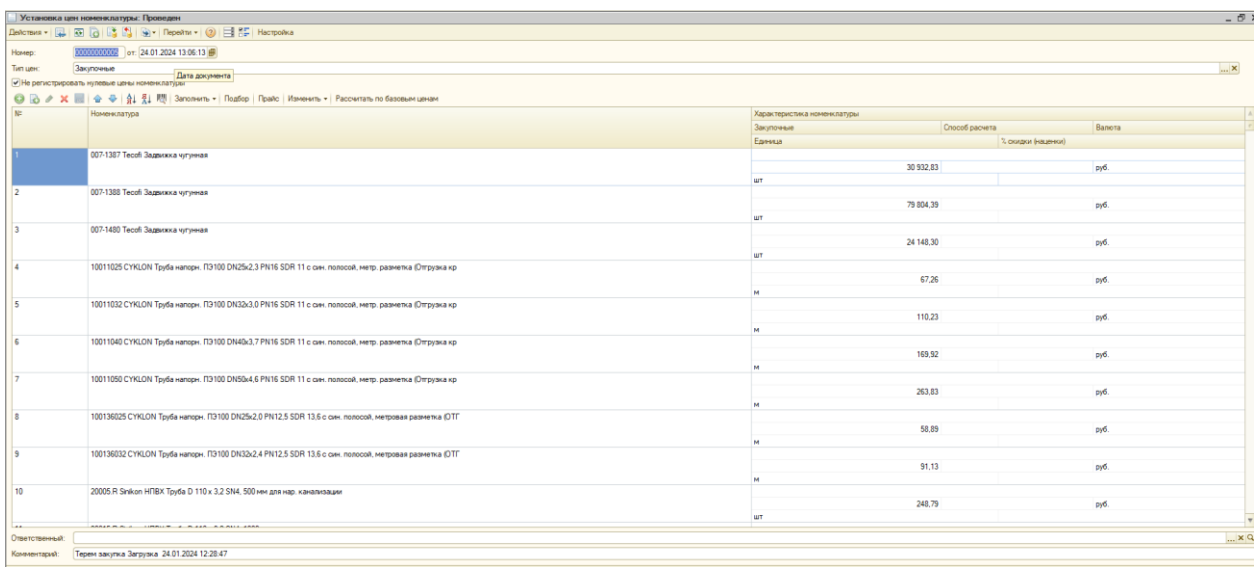

Еще после импорта создать лог файл. С товарами, которые были в прайс-листе, но не нашлись в базе.